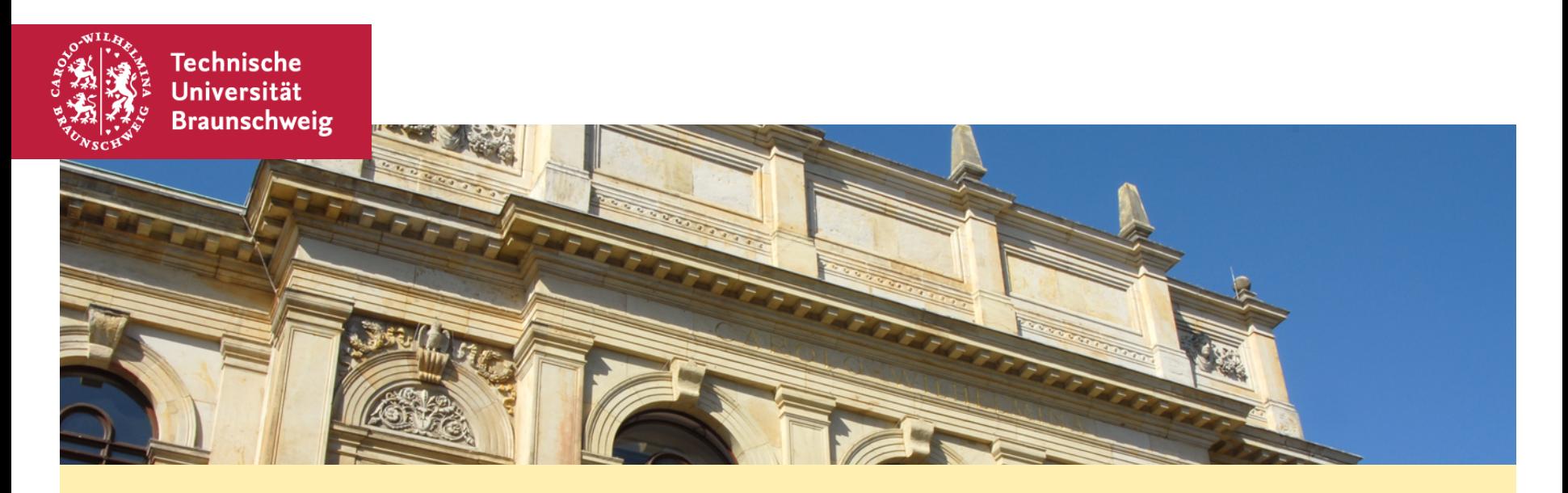

### **Algorithmen und Datenstrukturen – Übung #3 Dynamische Datenstrukturen**

Arne Schmidt 12.12.2019

■ Verkettete Listen

- § Binäre Suchbäume
	- § Operationen
	- § Traversierung

§ Verschmelzen von Suchbäumen

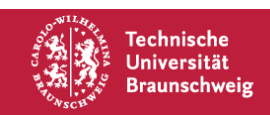

# **(Zyklisch) Verkettete Listen**

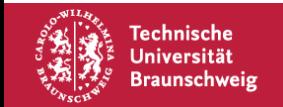

### **Listen**

Einfach verkettet:

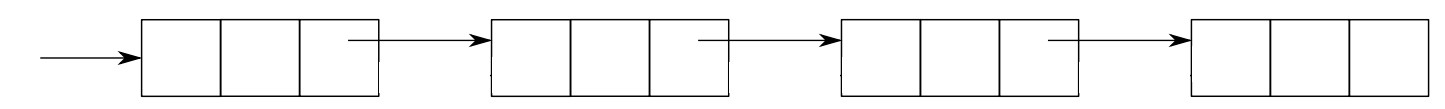

Doppelt verkettet:

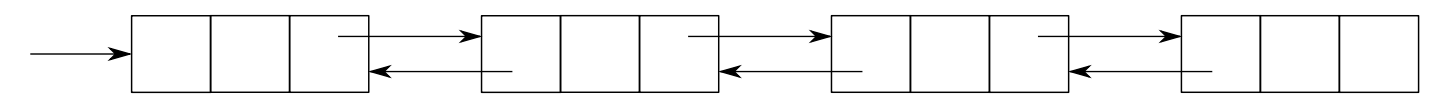

Zyklisch doppelt verkettet (mit Wächter):

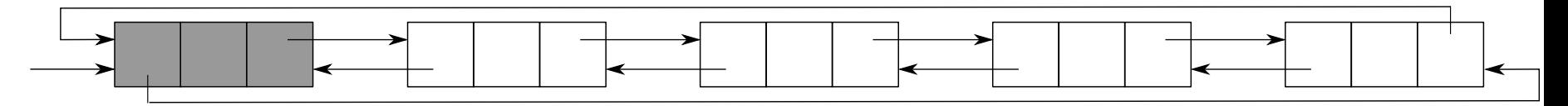

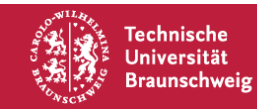

Arne Schmidt | Dynamische Datenstrukturen | Seite 4

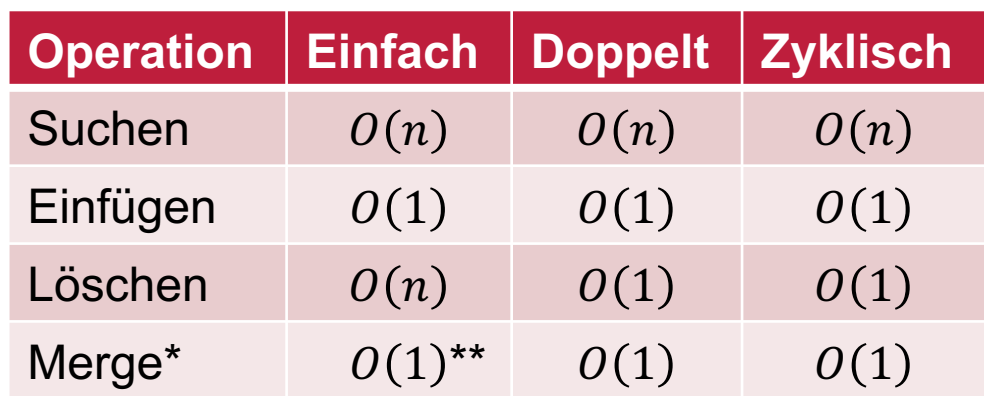

 $*$ : Verschmelze zwei Listen der Größe  $n$  und  $m$ .

\*\*: Sofern Adresse des letzten Elements bekannt. Andernfalls  $O(max(n, m))$ .

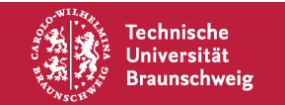

**Eingabe:** Zusammenhängender Graph G mit höchstens 2 ungeraden Knoten

**Ausgabe:** Ein Eulerweg, bzw. eine Eulertour in  $G$ 

1.) starte in einem Knoten  $v$ 

(wenn einer mit ungeradem Grad existiert, dort, sonst beliebig)

2. verwende Algorithmus 2.7, um einen Weg W von  $v$  aus zu bestimmen

 $\overline{3}$ : while es existieren unbenutzte Kanten do

wähle einen Knoten  $w$  aus  $W$  mit positivem Grad im Restgraphen verwende Algorithmus 2.7, um einen Weg  $W'$  von w aus zu bestimmen verschmelze  $W$  und  $W'$ 

**Algorithmus 2.8:** Hierholzers Algorithmus zum Finden eines Eulerweges oder einer Eulertour

$$
O(n+m) \qquad O(m)? \qquad \triangle O(n+m)? \qquad \triangle O(|W|+|W'|)?
$$

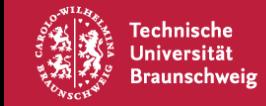

 $\overline{5}$ 

**Eingabe:** Graph  $G$ 

```
Ausgabe: Ein Weg in G
```

```
1: starte in einem Knoten v_0
```
(wenn einer mit ungeradem Grad existiert, dort, sonst beliebig)

 $2: i \leftarrow 0$ 

3: while es gibt eine zu  $v_i$  inzidente, unbenutzte Kante do

```
wähle eine zu v_i inzidente, unbenutzte Kante \{v_i, v_j\}4:
```
- laufe zum Nachbarknoten  $v_i$  $5:$
- lösche  $\{v_i, v_j\}$  aus der Menge der unbenutzten Kanten  $6:$

$$
7: \qquad v_{i+1} \leftarrow v_j
$$

 $i \leftarrow i+1$ 8:

Algorithmus 2.7: Algorithmus zum Finden eines Weges in einem Graphen

### Können wir einen Weg W in  $O(|W|)$  Zeit bestimmen? Ideen?

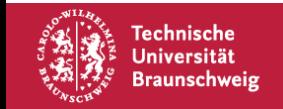

Benutze Adjazenzliste und Doppelt-Verkettete Listen. Verwende zusätzliche Pointer für gleiche Kante.

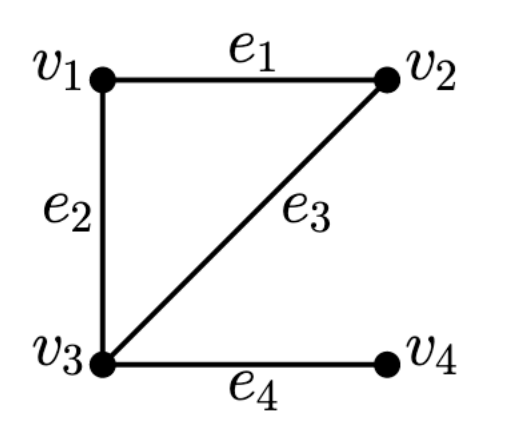

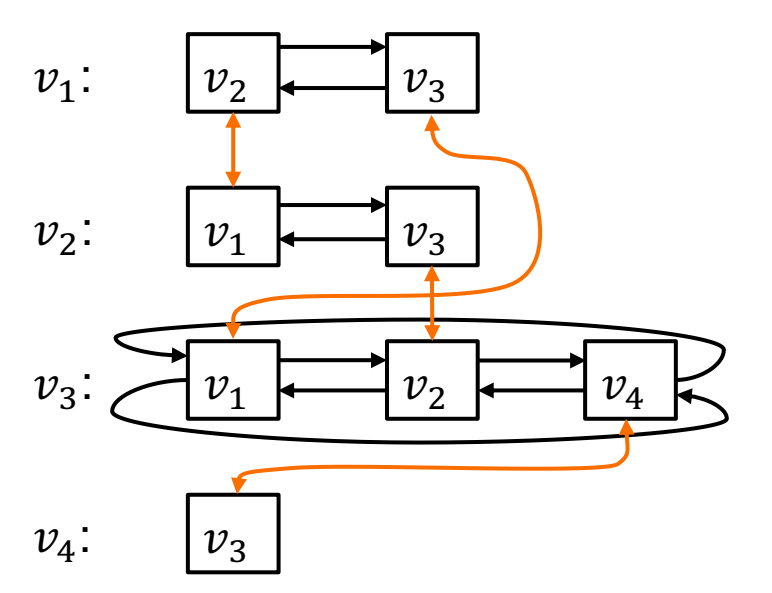

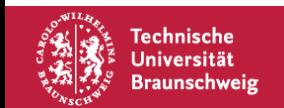

Starte bei  $v_1$  und gehe zum nächsten Knoten. Lösche die Kante aus der Adjazenzliste. Alle Operationen kosten  $0(1)$  Zeit.

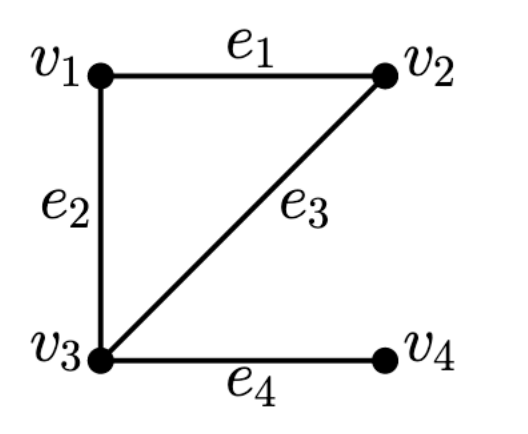

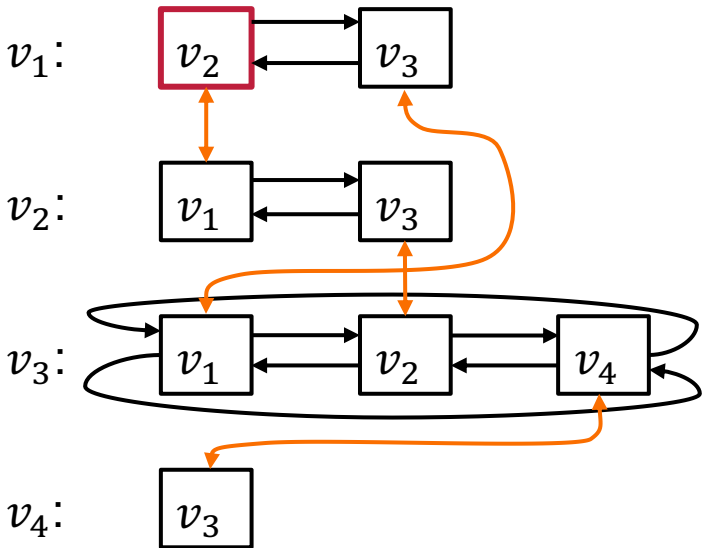

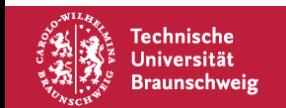

Starte bei  $v_1$  und gehe zum nächsten Knoten. Lösche die Kante aus der Adjazenzliste. Alle Operationen kosten  $0(1)$  Zeit.

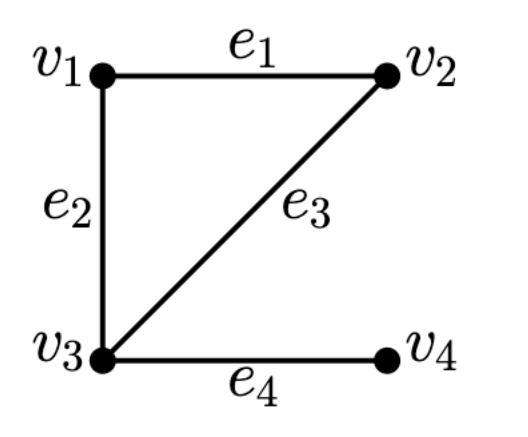

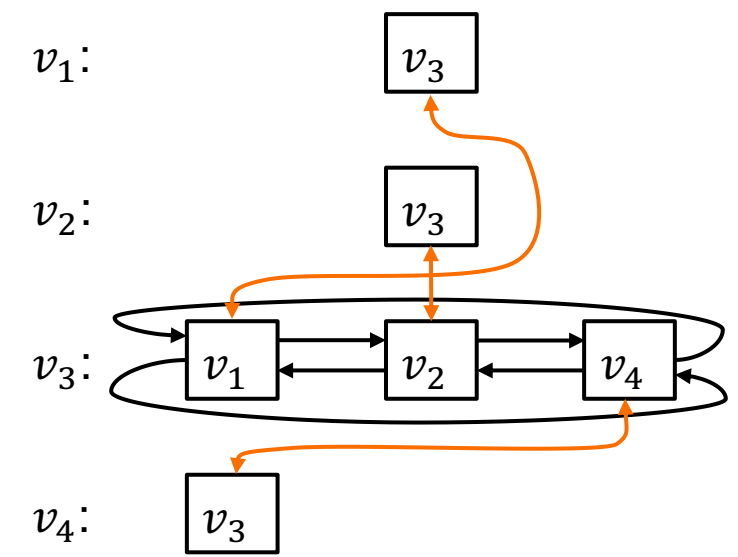

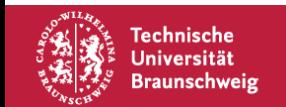

**Eingabe:** Zusammenhängender Graph G mit höchstens 2 ungeraden Knoten

**Ausgabe:** Ein Eulerweg, bzw. eine Eulertour in  $G$ 

1.) starte in einem Knoten  $v$ 

(wenn einer mit ungeradem Grad existiert, dort, sonst beliebig)

2. verwende Algorithmus 2.7, um einen Weg W von  $v$  aus zu bestimmen

 $\overline{3}$ : while es existieren unbenutzte Kanten do

wähle einen Knoten  $w$  aus  $W$  mit positivem Grad im Restgraphen verwende Algorithmus 2.7, um einen Weg  $W'$  von w aus zu bestimmen verschmelze W und  $W'$ 

**Algorithmus 2.8:** Hierholzers Algorithmus zum Finden eines Eulerweges oder einer Eulertour

$$
0 (n+m) \qquad \qquad 0(|W|) \qquad \triangle 0 (n+m)? \qquad \qquad \triangle 0(|W|+|W'|)?
$$

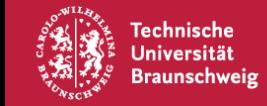

 $\overline{5}$ 

Nutze für die Eulertour/den Eulerweg auch eine zyklische doppelt-verkettete Liste. Damit:

- Kosten für das Verschmelzen:  $O(1)$
- Nächsten Startknoten suchen:  $O(m)$  über alle Iterationen

Damit ist die Laufzeit also:

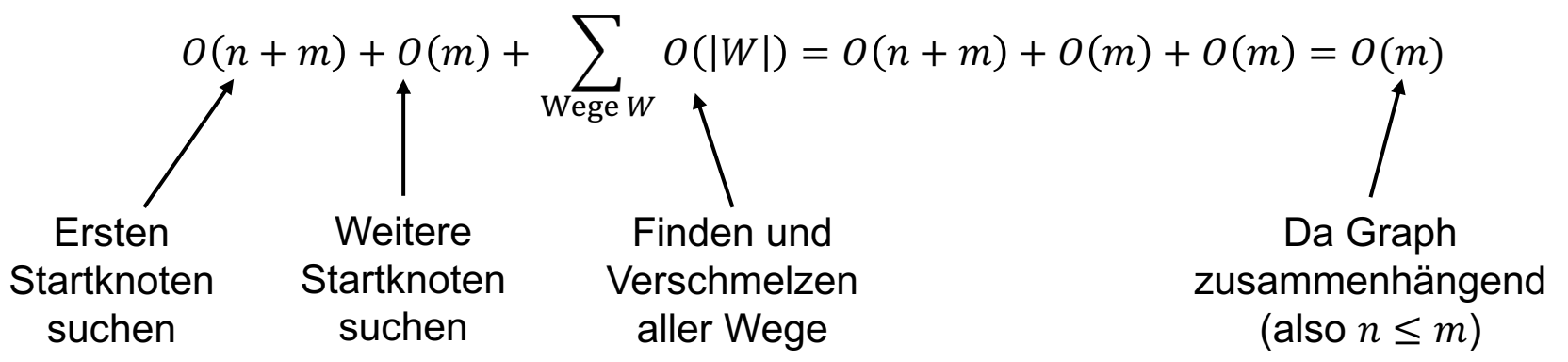

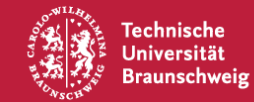

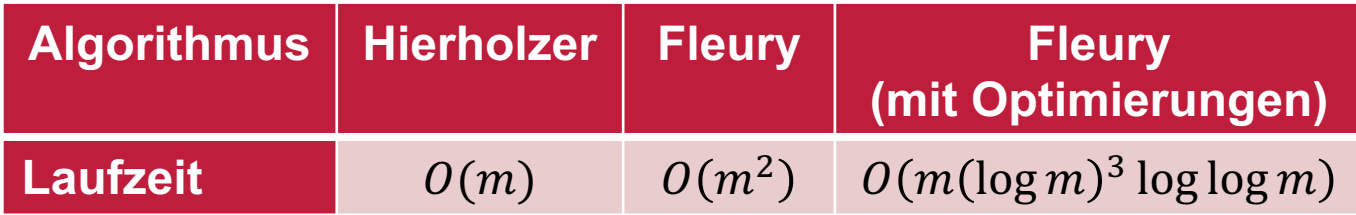

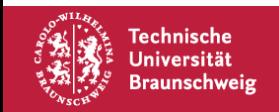

## **Binäre Suchbäume**

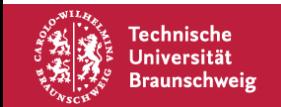

# **Bin. Suchbäume**

Anstatt einen Nachfolger (Liste), benutze zwei:

- Ein linkes Kind  $(l(v))$
- Ein rechtes Kind  $(r(v))$

Verwalte zudem eine Totalordnung der Elemente:

- Schlüssel im linken Teilbaum: kleiner
- Schlüssel im rechten Teilbaum: größer

#### Beispiel:

Füge folgende Sequenz von Zahlen in einen bin. Suchbaum ein: 11, 17, 13, 19, 7, 3, 31, 23, 5, 29

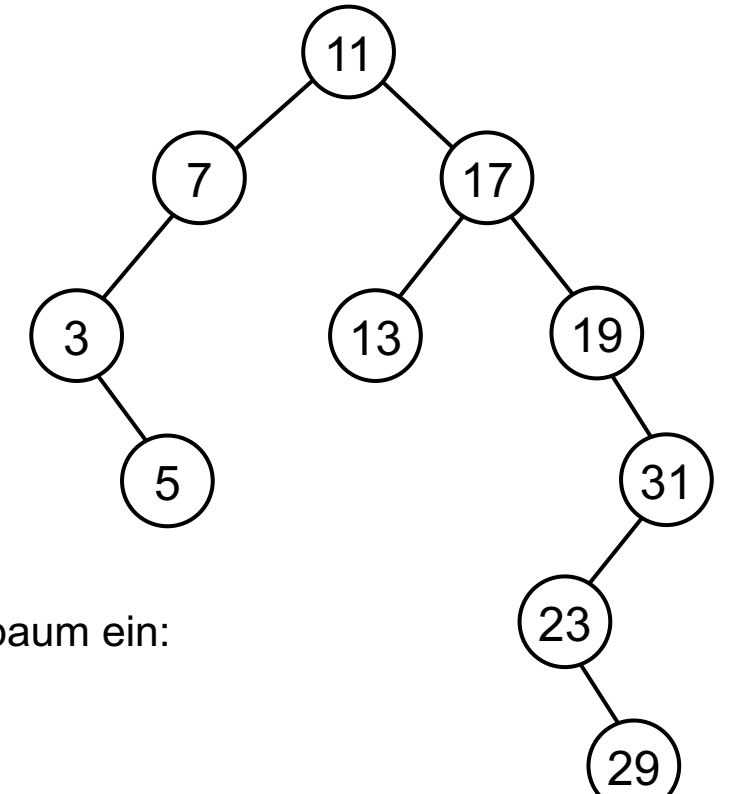

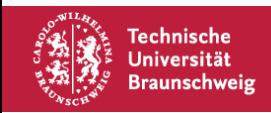

# **Operationen**

- Insert (eben gesehen)
- Search
	- Search(18)

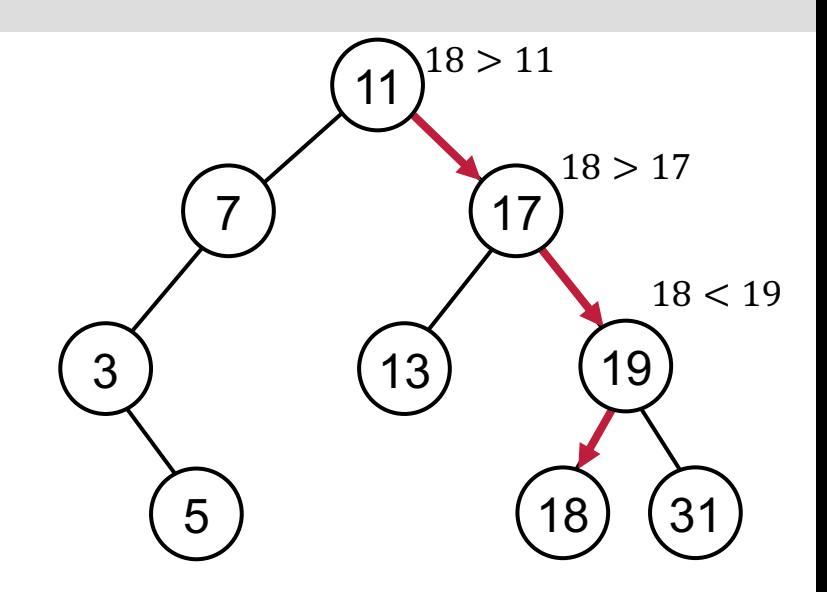

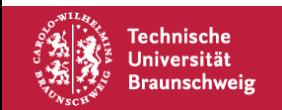

# **Operationen**

- Insert (eben gesehen)
- Search
	- Search(18)
- Vorgänger (pred)/Nachfolger (succ)
	- pred $(5) = 3$
	- $pred(17) = 13$
	- $succ(11) = 13$
	- $succ(5) = 7$
- Delete
	- Delete(11)

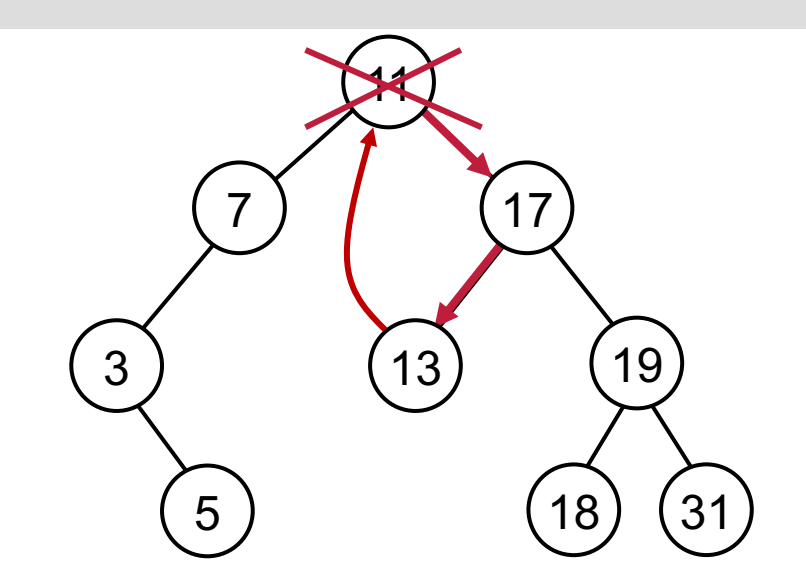

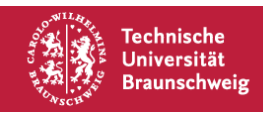

# **Traversierung**

Wie durchläuft man einen bin. Suchbaum?

Man unterscheidet unteranderem drei Möglichkeiten:

- Inorder (Links, Wurzel, Rechts)
	- 3, 5, 7, 11, 13, 17, 18, 19, 31
- Preorder (Wurzel, Links, Rechts)
	- 11, 7, 3, 5, 17, 13, 19, 18, 31
- Postorder (Links, Rechts, Wurzel)
	- 5, 3, 7, 13, 18, 31, 19, 17, 11

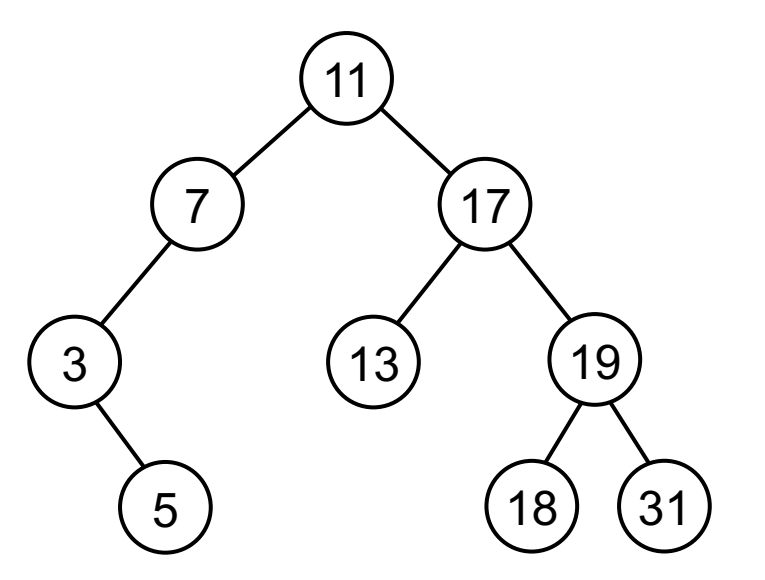

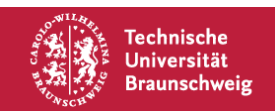

# **Traversierung**

Dank der Baumstruktur kann man das ganz einfach als Algorithmus aufschreiben.

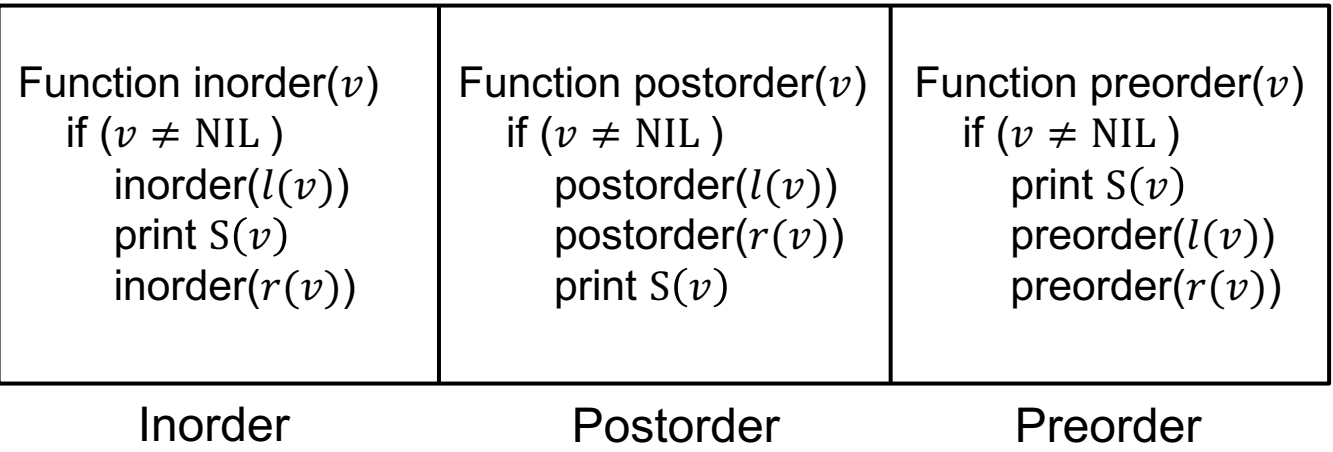

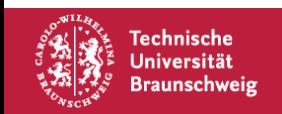

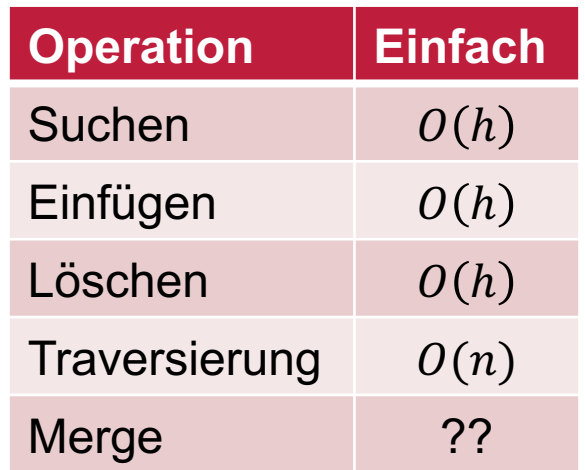

### Wie fügt man zwei bin. Suchbäume zusammen?

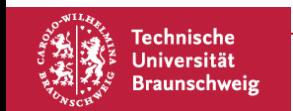

### **Verschmelzen von Binären Suchbäumen**

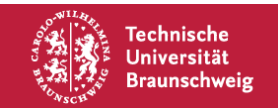

### **Merge – Das Problem**

**Gegeben: Zwei binäre Suchbäume mit** *n* **bzw.** *m* **Elementen. Aufgabe**: Konstruiere daraus einen Suchbaum mit  $n + m$  Elementen.

Wie schnell geht das?

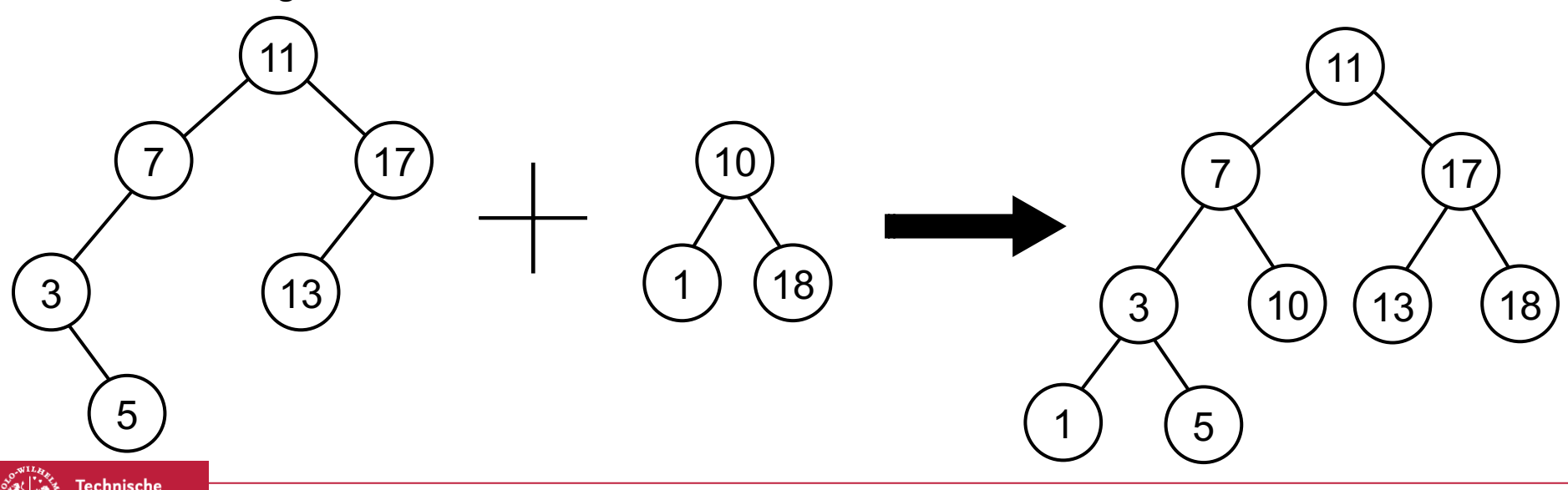

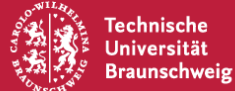

Erste Möglichkeit:

Für jeden Schlüssel  $S$  im ersten Suchbaum: Füge  $S$  in den zweiten Suchbaum ein. Laufzeit:

> $O(nh_m)$ , wobei  $h_m$  die Höhe des zweiten Suchbaums ist. Worst-Case:  $O(nm)$

Wie lange braucht man mindestens?

Man muss jeden Schlüssel mindestens einmal betrachten. Also:  $\Omega(n+m)$ 

Können wir diesen Unterschied zwischen oberer und unterer Schranke schließen?

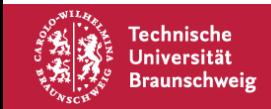

# **Merge – Alternative**

Probieren wir folgende Strategie:

- 1. Transformiere beide Suchbäume in sortiere Arrays (durch inorder Traversierung).
- 2. Verschmelze beide Arrays in ein sortiertes Array.
- 3. Konstruiere aus dem sortierten Array einen Suchbaum.

Punkt 1 benötigt offensichtlich  $O(n + m)$  Zeit. Für Punkt 2 benötigen wir  $O(n + m)$  Zeit:

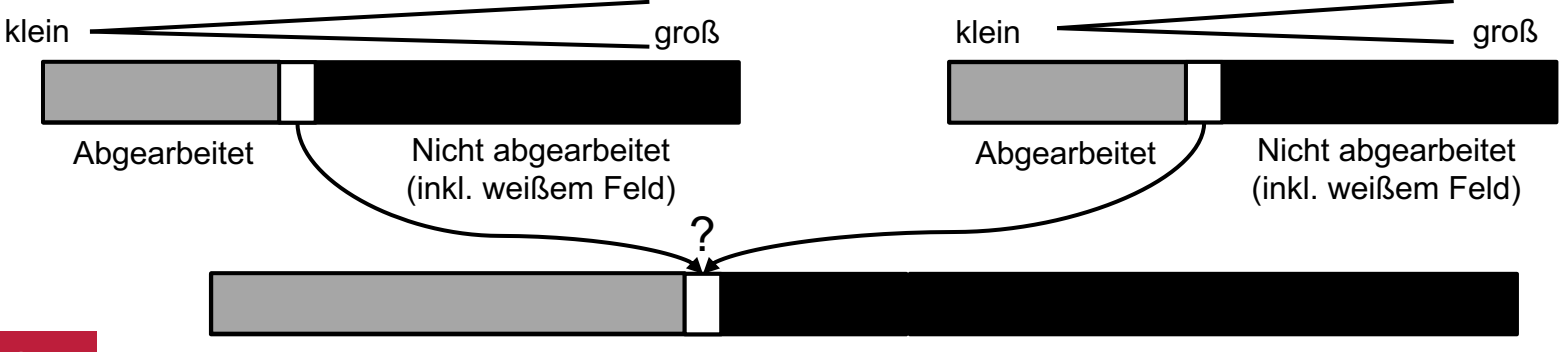

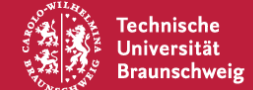

# **Merge – Alternative**

Probieren wir folgende Strategie:

- 1. Transformiere beide Suchbäume in sortiere Arrays (durch inorder Traversierung).
- 2. Verschmelze beide Arrays in ein sortiertes Array.
- 3. Konstruiere aus dem sortierten Array einen Suchbaum.

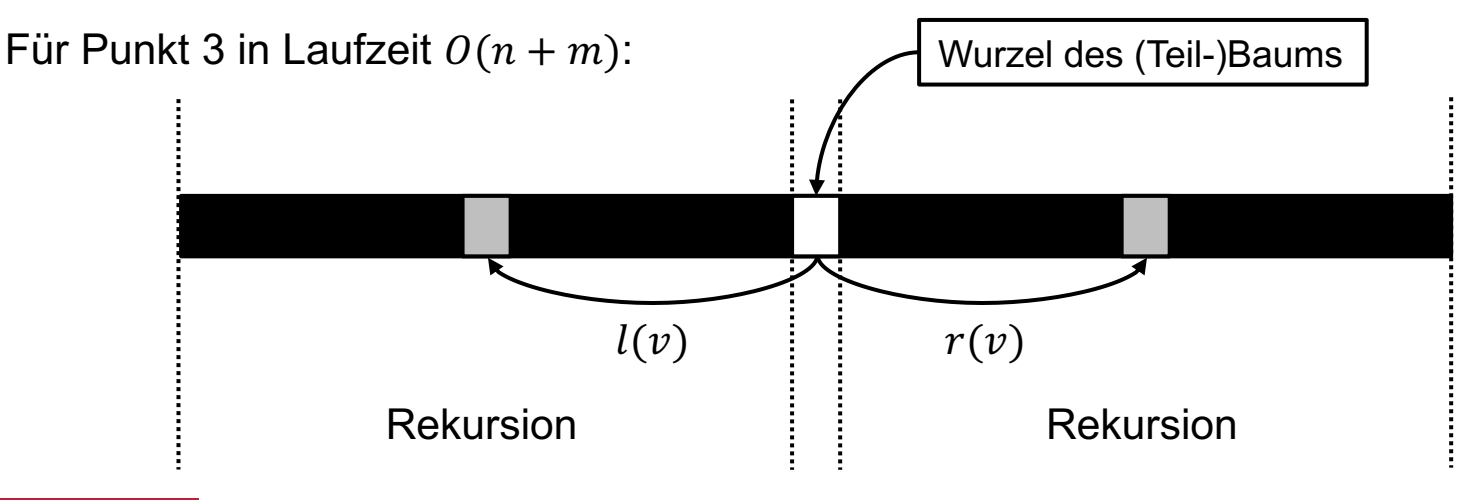

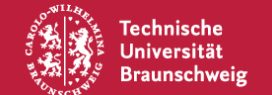

### **Merge - Beispiel**

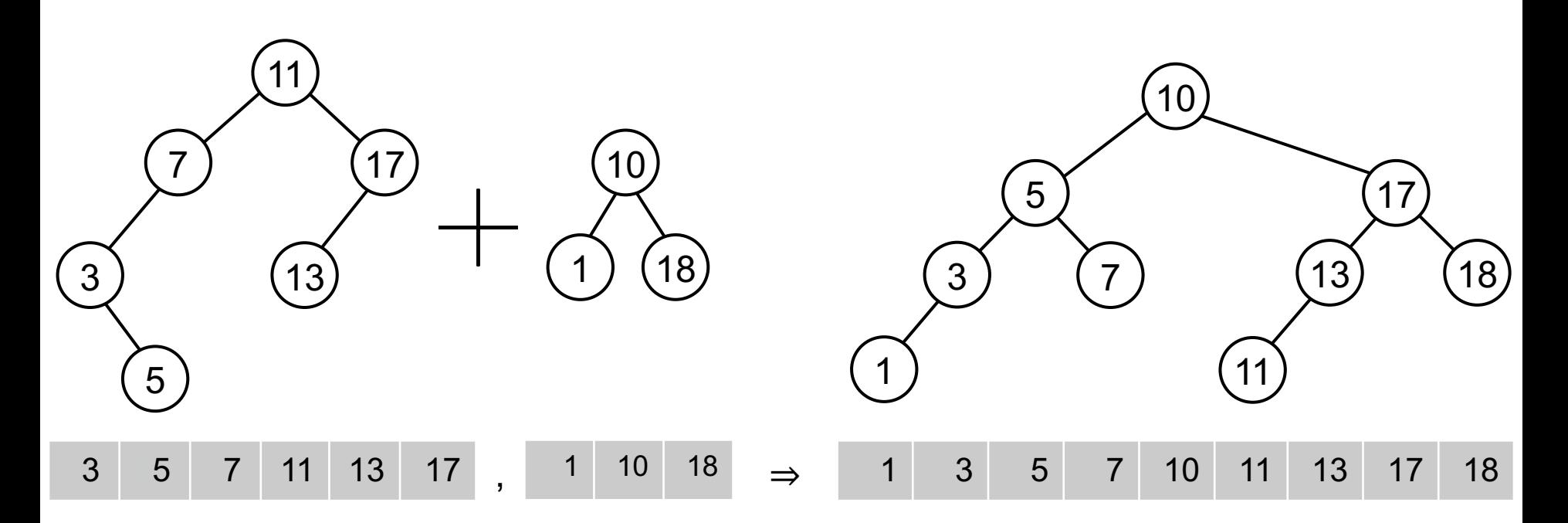

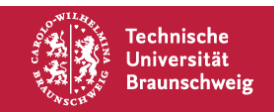